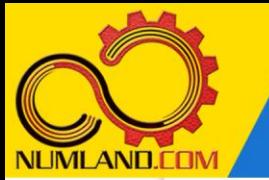

## شرح مختصر مسئله:

ورق به جرم kg 100 توسط ۲ لولا در نقاط A و B و کابل ECD نگه داشته شده است. کابل ECD در نقطه C از داخل یک حلقه بدون اصطکاک عبور کرده است بطوریکه کشش در دو قسمت کابل برابر است. لولای B هیچ گونه نیروی محوری ای را تحمل نمیکند. کابل و ورق از جنس فولاد با مدول الاستیسیته Gpa 210 می باشند. هدف، به دست آوردن نیروهای تکیهگاهی در لولاهای A و B و همچنین کشش در کابل ECD و مقایسه آنها با نتایج مرجع [1] می باشد.

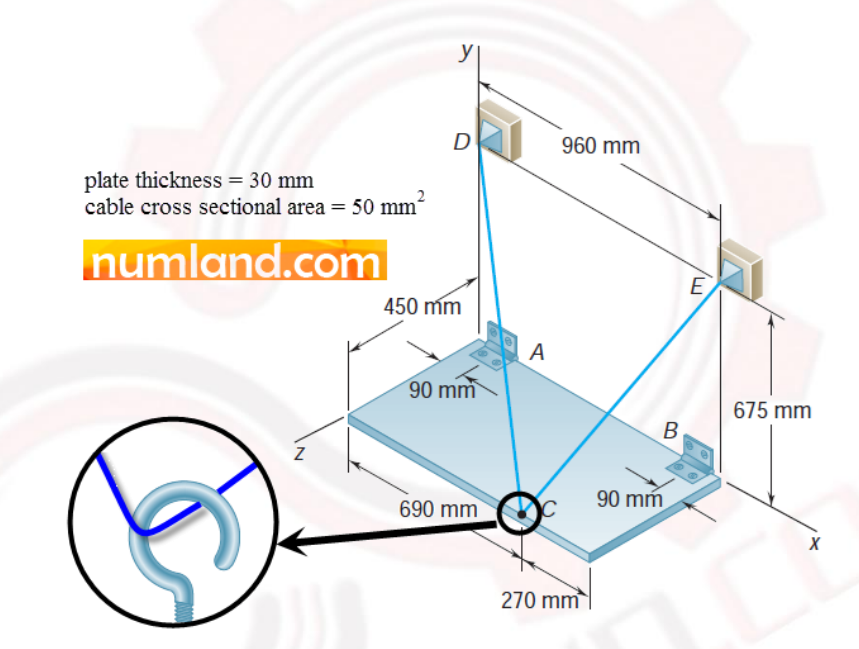

شکل :1 ورق آو یخته شده توسط دو لوال و یک کابل گذرنده از حلقه در نقطه C

انتظار ما از شما بعد از مطالعه این درس

مدل سازی کابل گذرنده از داخل یک حلقه

1

وب سایت NLMLAND.COM حق استفاده از این فایل آموزشی را تنها به کسانی می دهد که نسخه اصلی را از سایت تهیه و بهای آن را پرداخت نموده اند.لذا با توجه به تلاشی که بر ای تولید این محصول شده است، انتشار آن به هیچ وجه اخلاقی نیست.

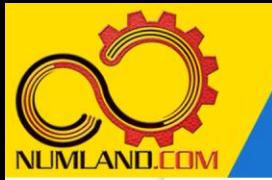

## مدل ساز ی مسئله :

نام مدل را از -1Model به hook-plate hanging تغییر دهید.

با استفاده از آیکون (Create Part) ورقی افقی به طول mm 960 و عمق 450 mm 450 ایجاد کنید.

## ایجاد محل دو لوال و حلقه:

با استفاده از دستور Partition، طرحی مانند شکل 2 ایجاد کرده و از آن به عنوان برش دهنده ورق استفاده کنید.

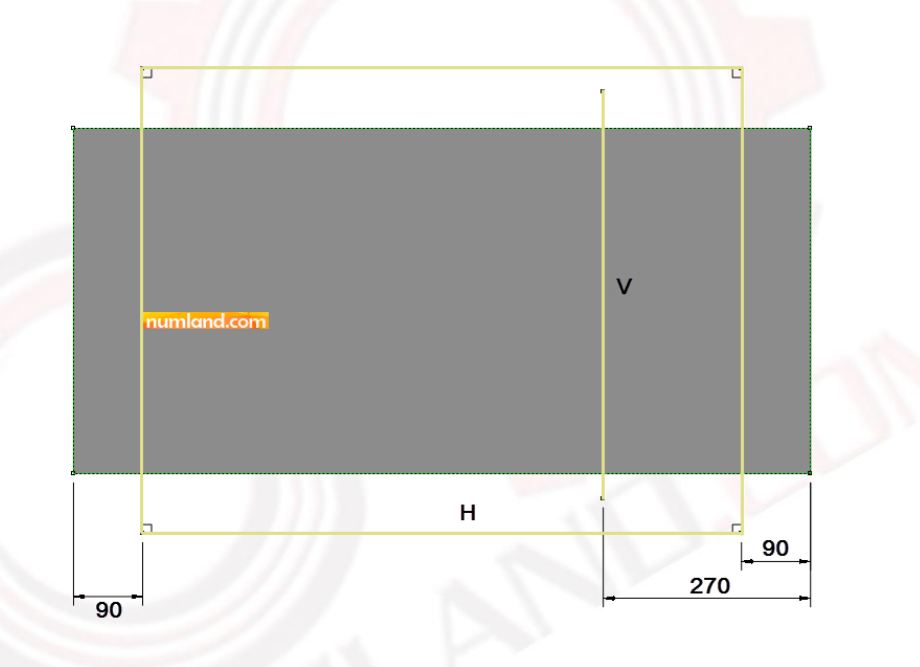

شکل ۰: طرح دوبعدی شامل خط و مستطیل برای برش ورق

ورق برش خورده در شکل 3 نشان داده شده است.

وب سایت NUMLAND.COM حق استفاده از این فایل آموزشی را تنها به کسانی می دهد که نسخه اصلی را از سایت تهیه و بهای آن ر ا پرداخت نموده اند.لذا با توجه به تلاشی که بر ای تولید این محصول شده است، انتشار آن به هیچ وجه اخلاقی نیست.

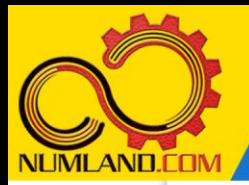

دوست گرامی

از اینکه این صفحه را تا اینجا دنبال کرده اید بسیار متشکریم.

امیدواریم با مطالعه و بکارگیری این بخش، نکات مهمی از فرایند شبیه سازی مسائل استاتیکی در نرم افزار آباکوس را آموخته باشید.

با خرید این درس و دسترسی به تمام مطالب آن می توانید به محیط تحلیل مسائل استاتیکی در نرم افزار آباکوس مسلط شده و مسائل دانشگاهی و صنعتی خود را در این حوزه به راحتی بررسی نمایید.

فراموش نکنیم، دانشی که در درس استاتیک فراگرفته اید شما را تنها با مبحث استاتی ک در مهندسی مکانیک و عمران آشنا کرده است. که این به هیچ وجه برای حل مسائل صنعتی و پروژه های پیچیده دانشگاهی کافی نیست.

اما خبر خوب این است که با تعمیم این دانش به روش اجزاء محدود و نرم افزار آباکوس، که محبوبترین و مجهزترین ابزار در این حوزه است، می توانید به راحتی از پس مسائل مذکور برآیید.

به منظور رضایت حداکثری شما دوست عزیز، این درس و کلیه دروس ارائه شده در وب سایت COM.NUMLAND دارای ضمانت بازگشت وجه 6 ماهه است.

یعنی شما بدون هیچ گونه نگرانی می توانید تا 6 ماه پس از خرید آن را مطالعه نمایید و در صورت عدم رضایت از محتوای خریداری شده، وجه پرداختی، تمام و کمال و بدون هیچ سوال و جوابی ظرف مدت 48 ساعت به حساب بانکی شما واریز خواهد شد.

اگر هر گونه سوال یا ابهامی در این درس برای شما وجود داشت، می توانید در همین صفحه در بخش نظرات آن را مطرح نمایید. ما در اسرع وقت پاسخ گوی شما هستیم. همچنین برای این منظور می توانید با شماره 357 26 026-328 نیز از ساعت 8 تا 23 تماس بگیرید.

در صورتی که عالقه مند به ادامه فراگیری این آموزش و نکات تکمیلی آن هستید؛ پس از ثبت نام، روی دکمه افزودن به سبد خرید افزودن به سبد خرید در همین صفحه کلیک نمایید.